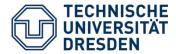

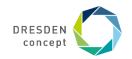

# **3. Formal Features of Petri Nets for Static Verification of Dynamic Behavior**

Lecturer: Dr. Sebastian Götz

Prof. Dr. U. Aßmann Technische Universität Dresden Institut für Software- und Multimediatechnik Softwaretechnologie <u>http://st.inf.tu-dresden.de</u>

- 1. Reachability Graph
- 2. Boundedness
- 3. Liveness
- 4. Liveness with T-invariants

24.10.2018

#### Content

- Behavioral properties
  - Reachability
  - Liveness
  - Boundedness
- Liveness checking

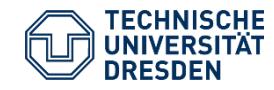

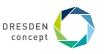

# **Obligatory Readings**

- T. Murata. Petri Nets: properties, analysis, applications. IEEE volume 77, No 4, 1989.
- Ghezzi Chapter 5
- J. B. Jörgensen. Colored Petri Nets in UML-based Software Development Designing Middleware for Pervasive Healthcare.
  <u>www.pervasive.dk/publications/files/CPN02.pdf</u>

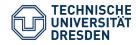

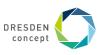

#### Literature

- K. Jensen, Colored Petri Nets. Vol. I-III. Springer, 1992-96. Landmark book series on CPN.
- W. Reisig. Elements of Distributed Algorithms Modelling and Analysis with Petri Nets. Springer. 1998.
- W. Reisig, G. Rozenberg: Lectures on Petri Nets I+II, Lecture Notes in Computer Science, 1491+1492, Springer.
- J. Peterson. Petri Nets. ACM Computing Surveys, Vol 9, No 3, Sept 1977
- H. Balzert. Lehrbuch der Softwaretechnik. Verlag Spektrum der Wissenschaft. Heidelberg, Germany.

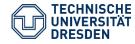

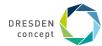

#### Goals

Understand the isomorphism between finite automata (statecharts) and bounded Petri nets

Understand why matrix algebra solves

- deadlock and liveness questions
- protocol questions

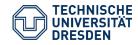

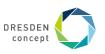

# **3.1 Behavioral Properties of PN**

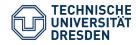

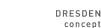

# **Reachability of Markings**

If t is *enabled* in M, we write M[t)

A marking  $M_n$  is said to be *reachable* from a marking  $M_0$  if there exists a firing sequence s that transforms  $M_0$  to  $M_n$ .

■ We write this M<sub>0</sub> [s) M<sub>n</sub>

A *firing sequence* is denoted by a sequence of transitions  $s = M_0 [t1) M_1 [t2) M_2 ... [tn) M_n$  or simply s = t1 t2 t3 ... tn.

The set of all possible markings reachable from  $M_0$  is denoted  $R(M_0)$ .

- R(M<sub>0</sub>) is spanning up a state automaton, the *state space*, *reachability graph*, or *occurrence graph*
- Every marking of the PN is a state in the reachability graph

The set of all possible firing sequences in a net  $(N,M_0)$  is denoted  $L(M_0)$ . This is the language of the automaton  $R(M_0)$ .

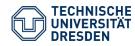

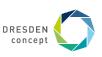

#### **Reachability Tree of the 2 Robots**

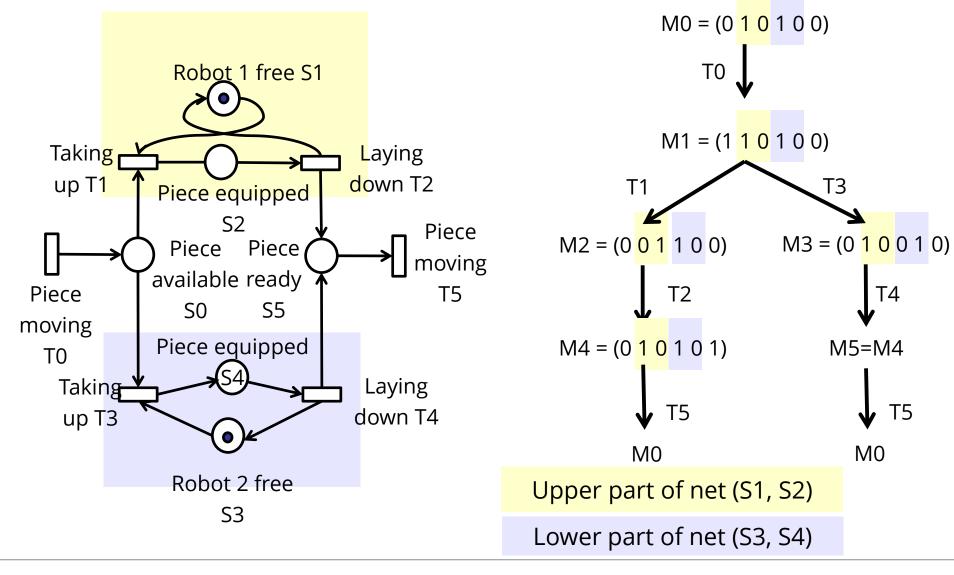

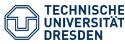

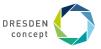

# Folding the Tree to the Reachability Graph (Common Subtree Elimination) $\longrightarrow M0 = (0 \ 1 \ 0 \ 1 \ 0 \ 0)$

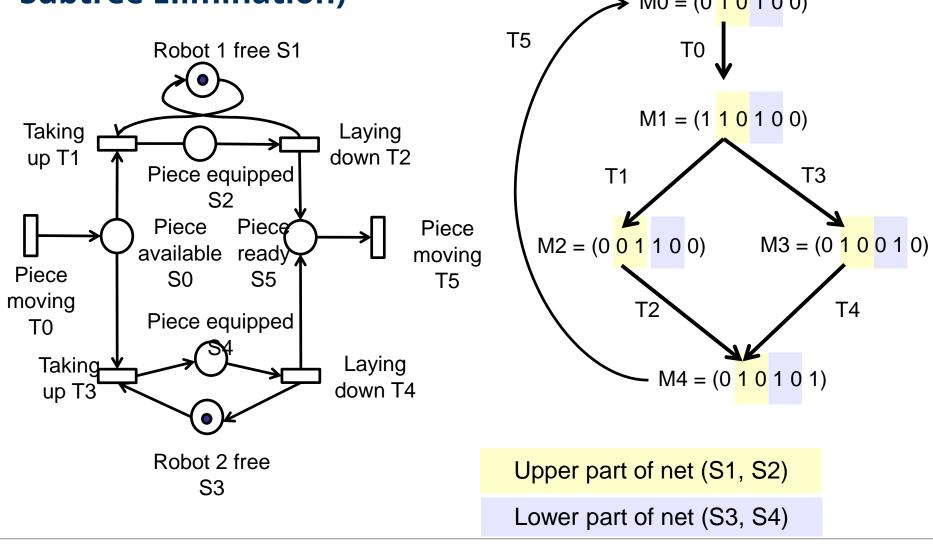

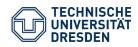

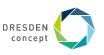

#### **Example: The Reachability Tree and Graph**

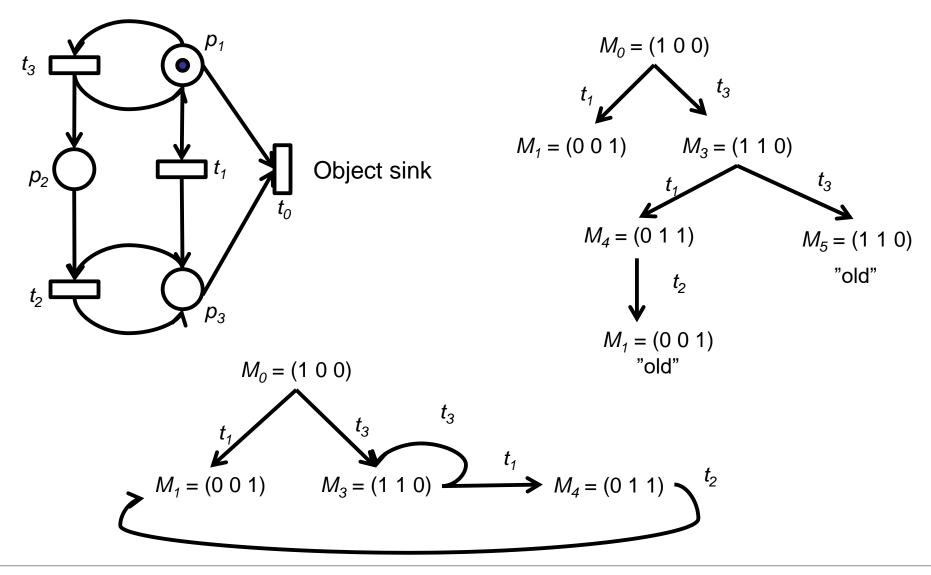

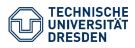

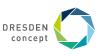

# **3.2 Boundedness**

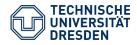

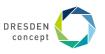

# **Boundedness and Safety**

A PN  $(N,M_0)$  is *k*-bounded or simply bounded if every place is size-restricted by k  $\square$  M(p)  $\leq$  k for every place p and every marking M in R(M<sub>0</sub>).

A PN is *safe* if it is 1-bounded.

Bounded nets can have only finitely many states, since the number of tokens and token combinations is limited

- The reachability graph of bounded nets is finite, it corresponds to a finite automaton (which is much larger)
- The PN is much more compact, it *abbreviates* the automaton

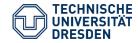

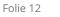

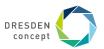

# **Applications of Boundedness**

The markings of a state can express the number of available resources

- Operating Systems: number of memory blocks, number of open devices, number of open files, number of processes
- Workflows: number of actors, number of workpieces that flow

Boundedness can be used to prove that a system only consumes k resources

Important for systems with resource constraints

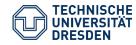

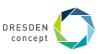

#### **Example: Unbounded net**

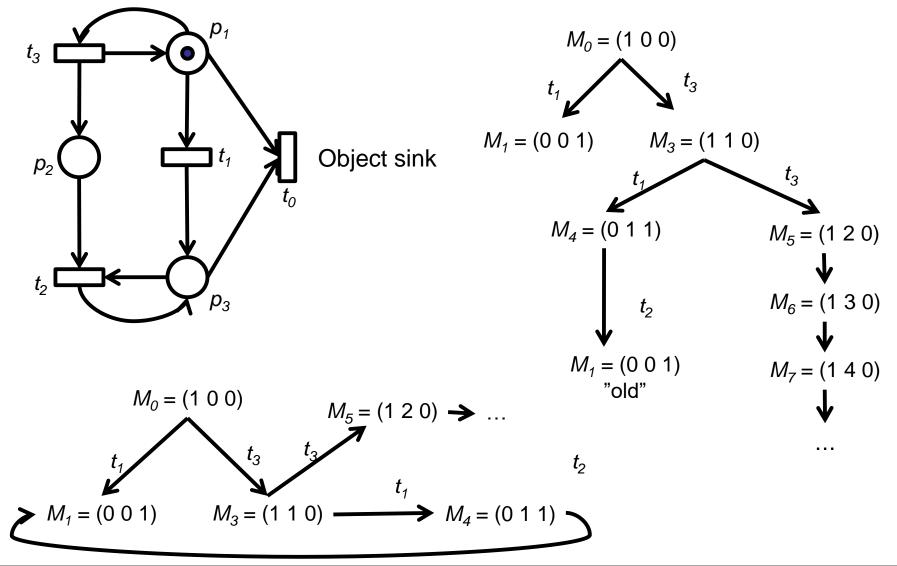

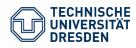

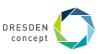

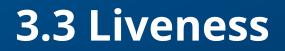

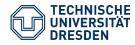

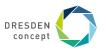

# **3.3 Liveness of Nets**

Liveness is closely related to the complete absence of deadlocks in operating systems.

A PN (N,M<sub>0</sub>) is **live** if, no matter what marking has been reached from M<sub>0</sub>,

- all transitions are live
- i.e., it is possible to fire any transition of the net by progressing through some further firing sequence.

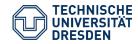

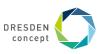

# **Liveness of Transitions**

Liveness expresses whether a transition stays active or not

A transition t is called:

**Dead (L0-live)** if t can never be fired in any firing sequence in  $R(M_0)$ . (not fireable)

**L1-live (potentially fireable)** if t can be at least fired once in some firing sequence in  $R(M_0)$ . (firing at least once from the start configuration)

**L2-live (k-fireable)** if t can be fired at least k times in some firing sequence in  $R(M_0)$ , given a positive integer k. (firing k times from the start configuration)

**L3-live (inf-fireable)** if t appears infinitely often in *some* firing sequence in  $R(M_0)$ . (firing infinitely often from the start configuration)

**L4-live** if t is L1-live for every (even unreachable) marking M in  $R(M_0)$ .

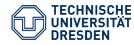

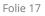

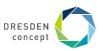

# **Liveness of Markings and Nets**

A marking is *dead* if non of its transitions are enabled.

A marking is *live* if no reachable marking is dead (equivalent: all transitions are live)

A net is *live* if  $M_0$  is live (every t is always fire-able again from every reachable marking of  $M_0$ )

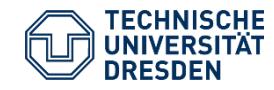

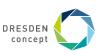

t<sub>1</sub> L1-live (fireable only once, bridge)

Hence,  $t_3$  is L3-live (on a cycle), but not L4-live, since it cannot be activated anymore once  $t_1$  is crossed

 $t_{0}\ \text{is L0-live}$  (dead, since  $t_{1}\ \text{is bridge}$  and either  $p_{1}\ \text{or}\ p_{3}\ \text{is filled})$ 

 $t_2$  L2-live (fireable when  $t_1$  is crossed)

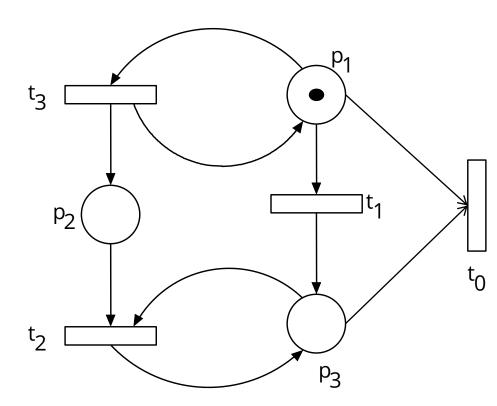

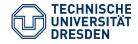

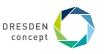

A safe, live PN. M0 can be reproduced again, e.g.,  $t_1^{}\,t_4^{}\,t_3^{}\,t_6^{}$  reproduces a filled  $p_1^{}$  and  $p_2^{}$ 

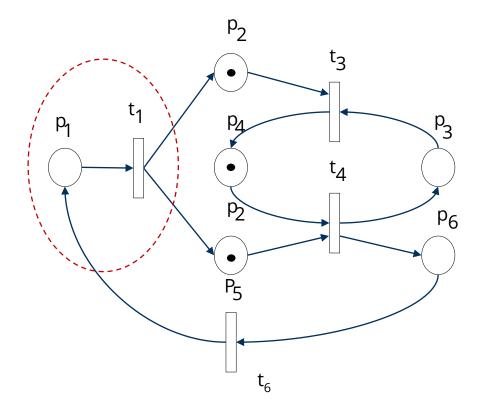

p1, t1 form a fork

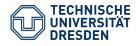

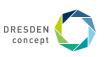

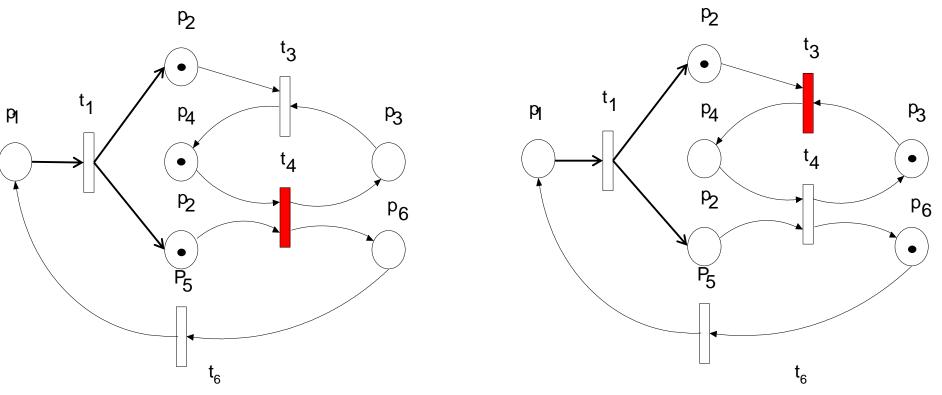

p2 is a synchronization dependency; process p5 can run earlier, p2 has to wait. Note: the content of p2 must be reproduced again Net is unbounded, due to the reproduction facilities of t6

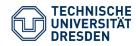

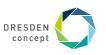

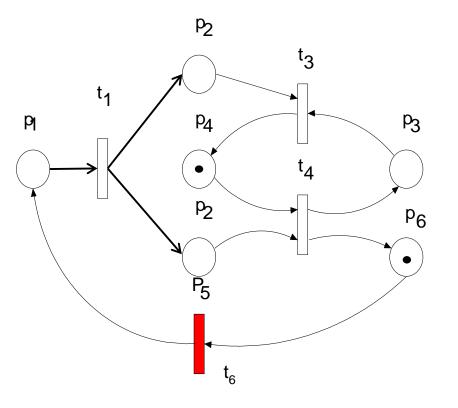

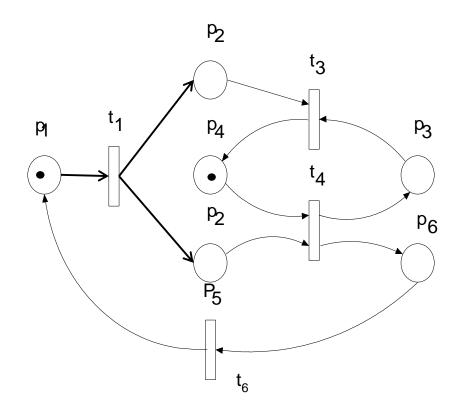

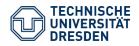

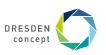

# Well, everything: Safe, Live

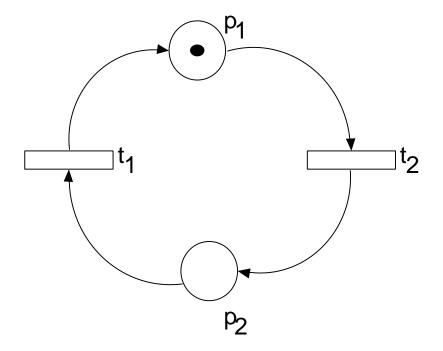

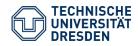

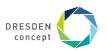

# **3.4 Liveness of PN with the Incidence Matrix and T-Invariants**

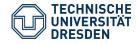

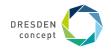

## **The Relation to Matrices**

Bounded Petri nets have a direct mapping to matrices Via matrix algebra, an algorithm can be derived which tests the liveness of a PN That is the basis of the check tools

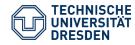

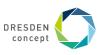

# **Incidence** Matrix

The *incidence matrix (transition matrix, switching matrix)* represents a PN in matrix form

- Markings are represented as vectors
- Firing sequences are represented as vectors (firing vectors)
- Matrix-vector multiplication shows the influence of the PN on a marking
- Multiplying incidence matrix with a firing vector gives new marking

A PN with n transitions and m places, the incidence matrix  $A = [a_{ij}]$  is a  $n \ge m$  matrix of integers

- rows: transitions
- columns: places

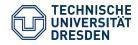

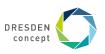

# Weights and the Incidence Matrix

Weights on edges become entries in the matrix as follows

An entry of the incidence matrix shows the effect a<sub>ij</sub> on a place I by adding the incoming tokens and subtracting the outgoing tokens from transition j:

a<sub>ij</sub> = w(t<sub>j</sub>, s<sub>i</sub>) - w(s<sub>i</sub>, t<sub>j</sub>): w(t<sub>j</sub>, s<sub>i</sub>), the weight of the arc from transition j to output place i (*incoming* weight to place)

w(s<sub>i</sub>, t<sub>j</sub>), the weight of the arc from input place i to (outgoing) transition j. (*outgoing weight from place*)

Transition i is enabled at a marking M iff  $a_{ij} \leq M(j), j = 1, 2, ..., m$ .

After firing, a marking m' = m+(w( $t_j$ ,  $s_i$ ) - w( $s_i$ ,  $t_j$ )) results.

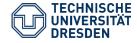

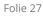

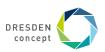

# **Example: Computing the Incidence Matrix**

p1 looses 2 to t1; p1 gets 1 from t2; p1 gets 1 from t3 p2 looses 1 to t2; p2 gets 1 from t1

...

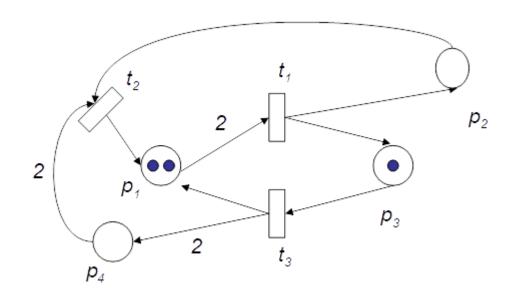

|    | р1 | p2 | р3 | р4 |
|----|----|----|----|----|
| t1 | -2 | 1  | 1  | 0  |
| t2 | 1  | -1 | 0  | -2 |
| t3 | 1  | 0  | -1 | 2  |

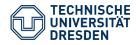

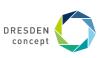

## A System of n Processes Sharing k Resources

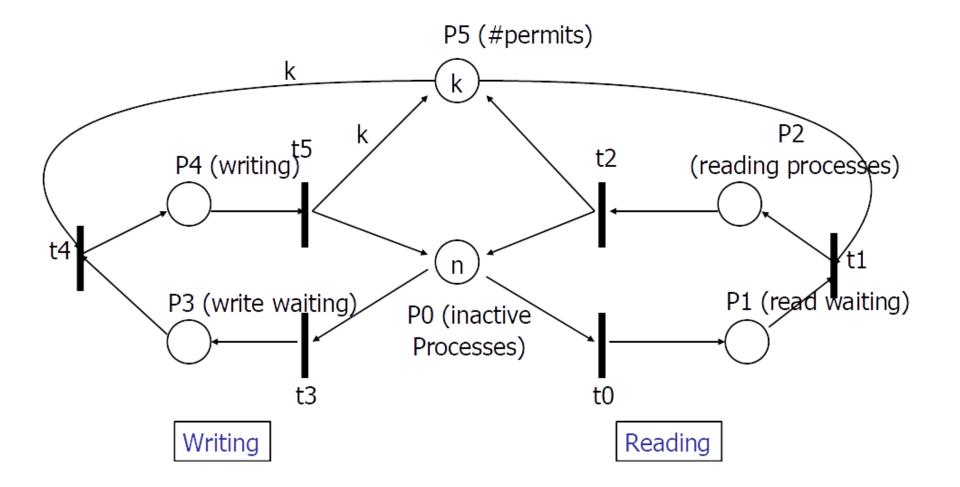

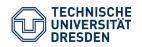

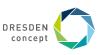

### **Incidence Matrix Transposed**

p0 looses 1 to t0; p1 gets one from t0; p1 looses one from t1; p2 gets 1 from t1 ... p5 looses k to t4; p5 gets k from t5

|    | t0 | t1 | t2 | t3 | t4 | t5 |
|----|----|----|----|----|----|----|
| p0 | -1 |    | 1  | -1 |    | 1  |
| p1 | 1  | -1 |    |    |    |    |
| p2 |    | 1  | -1 |    |    |    |
| р3 |    |    |    | 1  | -1 |    |
| p4 |    |    |    |    | 1  | -1 |
| р5 |    | -1 | 1  |    | -k | k  |

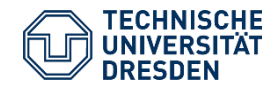

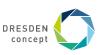

# **Firing Vectors**

Marking  $M_k$  is written as an m x 1 column vector.

■ The j-th entry of M<sub>k</sub> denotes the number of tokens in place j after the k-th firing.

The *firing vector*  $u_k$  is a n x 1 column unit vector of n – 1 zeros and one nonzero entry,

- 1 in the i-th position indicates that transition i fires at the k-th firing
- The firing vector characterizes a firing transition

The *recurrence* for incidence matrix A is a matrix equation over firing vectors:  $M_k = M_{k-1} + A^T u_k, k = 1, 2 ....$ 

This equation summarizes all reachable states

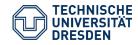

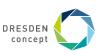

# **State Equation and Firing Count Vectors**

Suppose  $M_d$  is reachable from  $M_0$  through a firing sequence  $\{u_1, u_2, ..., u_d\}$ 

The state equation to compute  $M_d$  from  $M_0$  is:  $M_d = M_0 + A^T \sum_{k=1}^d u_k$ 

Which can be rewritten as  $A^T x = \Delta M$ 

• Where  $\Delta M = M_d - M_0$  and

x is an n x 1 column vector (*firing count vector*)

- The i-th entry of x denotes the number of time transition i must fire to transform  $M_0$  to  $M_d$ .
- A firing count vector characterizes a firing sequence

$$x = \sum_{k=1}^{d} u_k$$

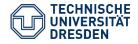

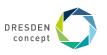

#### **Example: Incidence matrix**

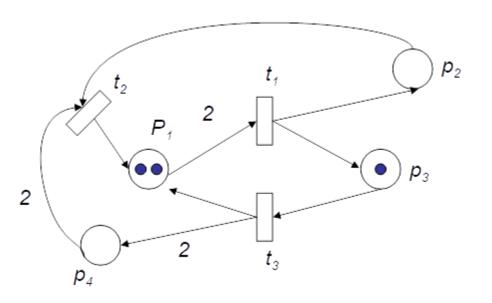

A PN with initial marking  $(2 \ 0 \ 1 \ 0)^{T}$ . The state equation is shown, where  $t_3$  fires to result in  $M_1 = (3 \ 0 \ 0 \ 2)^{T}$ .

 $\mathbf{M}_{\mathbf{k}} = \mathbf{M}_{\mathbf{k}-1} + \mathbf{A}^{\mathsf{T}}\mathbf{u}_{\mathbf{k}}$ 

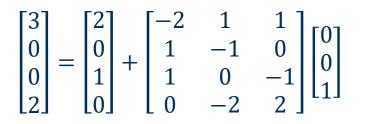

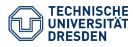

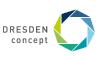

# **Invariants of Transition Matrices**

A null evaluation of the transposed incidence matrix,  $A^{T}x = 0$ , is called a *T-invariant* (transition invariant)

- A T-invariant is a firing count vector (firing sequence) that transforms a marking into itself
- Does not specify the order, but the number of firings for each transition

A null evaluation of the incidence matrix, Ay = 0 is called an *S-invariant (state invariant)* 

The invariants are used for studying structural properties.

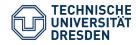

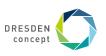

# **Structural properties with T-Invariants**

An invariant (vector) y is *minimal* if there is no other invariant y1 such that  $y1(p) \le y(p)$  for all p.

- An invariant can be written as linear combinations of minimal support invariants
- A *minimal T-invariant* is a minimal firing sequence that transfers a marking into itself

Theorem: An n-vector x > 0 is a T-invariant iff there exists a marking  $M_0$ such that its firing sequence  $\sigma$  leads from  $M_0$  back to  $M_0$ 

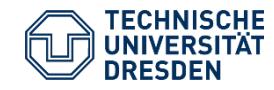

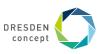

# **T-Invariants and Liveness**

The theorem delivers directly a check procedure to check liveness of a PN

- Switch vector: the sum of all minimal T-invariants.
- Calculate minimal T-invariants as elementary null evaluations
- Check that switch vector does not have null entries
- Build the reachability graph, and test whether the initial marking M<sub>0</sub> is reachable from all reachable configurations.

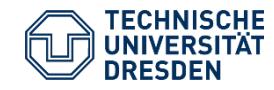

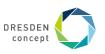

# **Repeat: Purpose of Liveness: Protocol Checking for Components**

Describe the behavior of two components with two PN

Link their ports

- Check on liveness of the unified PN
- If the unified net is not live, components will not fit to each other...

Check on boundedness:

Estimate consumed resources

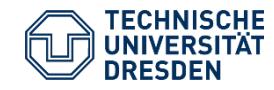

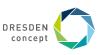

#### The End

Thanks to Björn Svensson who did many of the slides, summarizing [Murata]

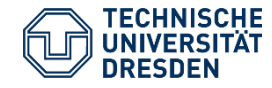

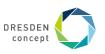